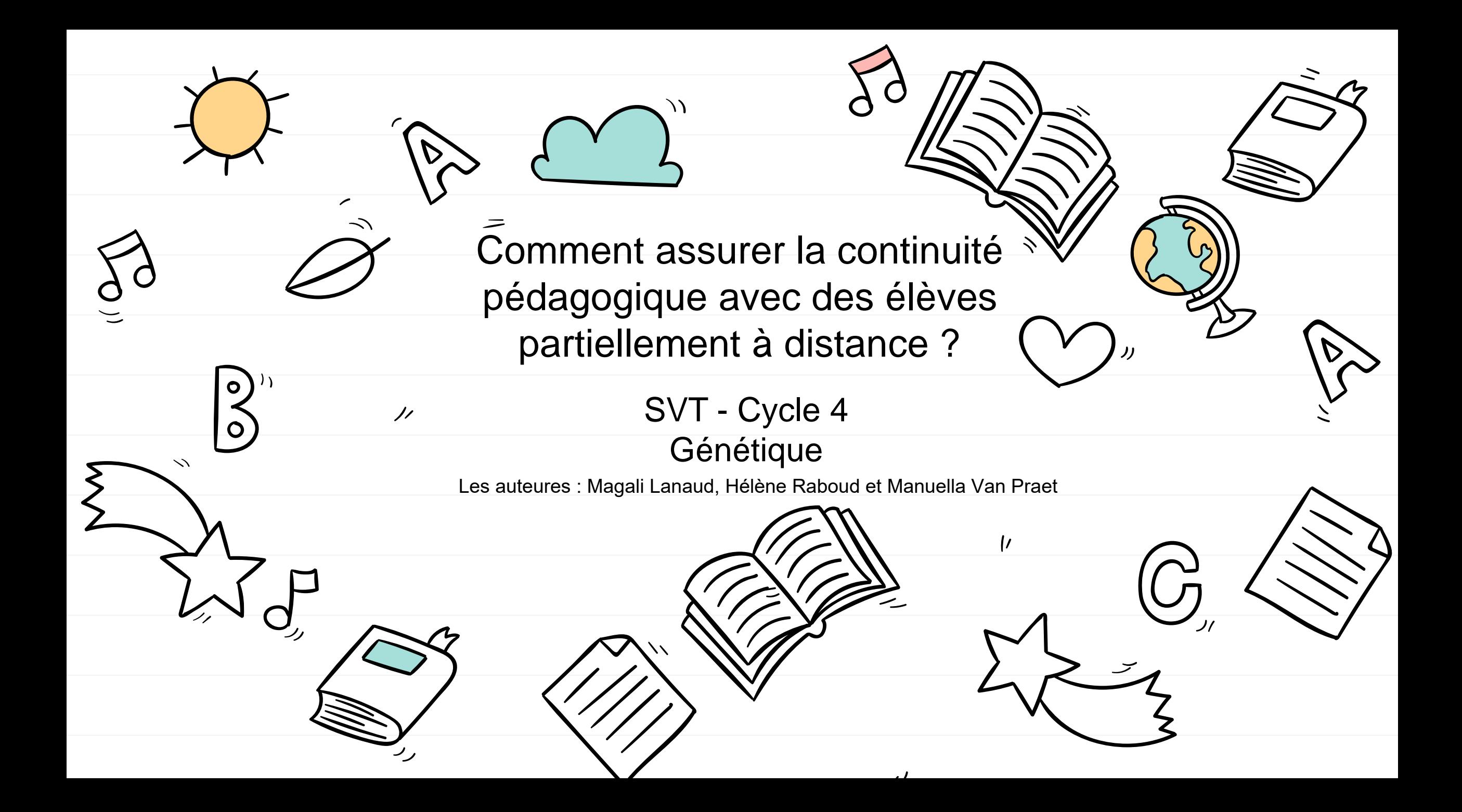

### **Hybrider mon enseignement:** Proposer un scénario pédagogique alternant travail à la maison et travail en classe

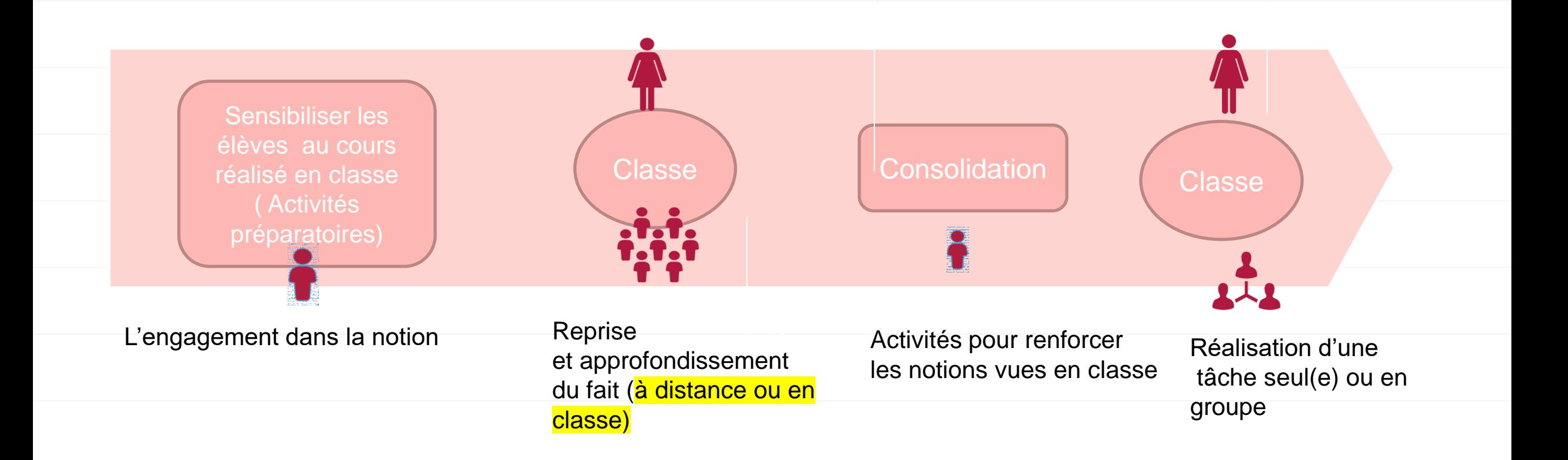

### *Le vivant et son évolution*

**-> Compétence du BO :** Expliquer sur quoi reposent la diversité et la stabilité génétique des individus. Expliquer comment le phénotype est déterminé par le génotype.

- 1- Quelles ressources mettre à disposition des élèves ?
- Une vidéo Lumni <https://www.lumni.fr/video/la-genetique> (jusqu'au temps 8'50)
	- $\checkmark$  remobiliser les connaissances acquises précédemment
	- $\checkmark$  Introduire la notion de caryotype

 Les consignes grâce à l'application « Exercice » de l'ENT *Compétence travaillée : Saisir les informations utiles.*

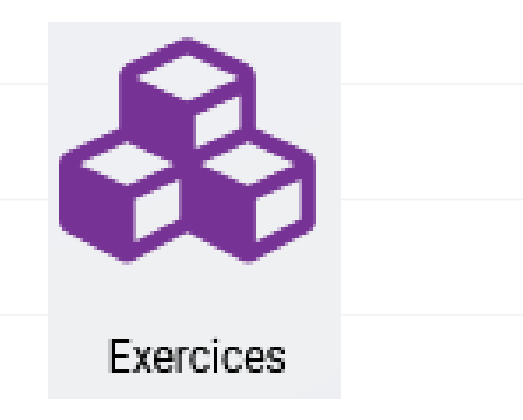

En

iamont

### **Exercice 1**

Vous trouverez ci-dessous des exemples de caryotypes réalisés à partir de cellules prélevées chez 5 individus différents.

Un caryotype est une photographie organisée des chromosomes d'une cellule.

De quelle manière sont rangés les chromosomes sur un caryotype ?

Observez bien les exemples donnés et cochez les bonnes réponses.

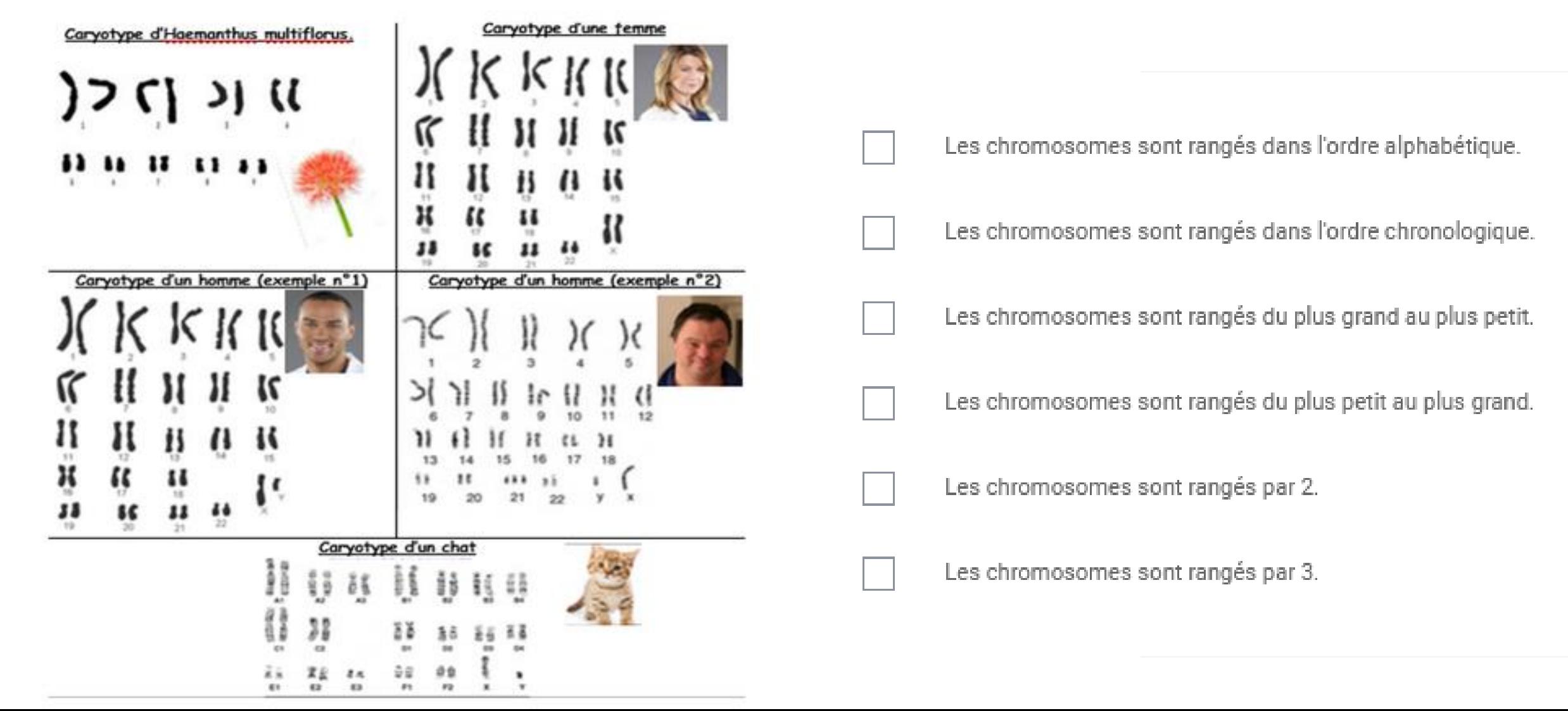

### **Exercice 2**

Grâce au document, retrouvez comment l'espèce, le sexe et les maladies peuvent être retrouvées sur un caryotype.

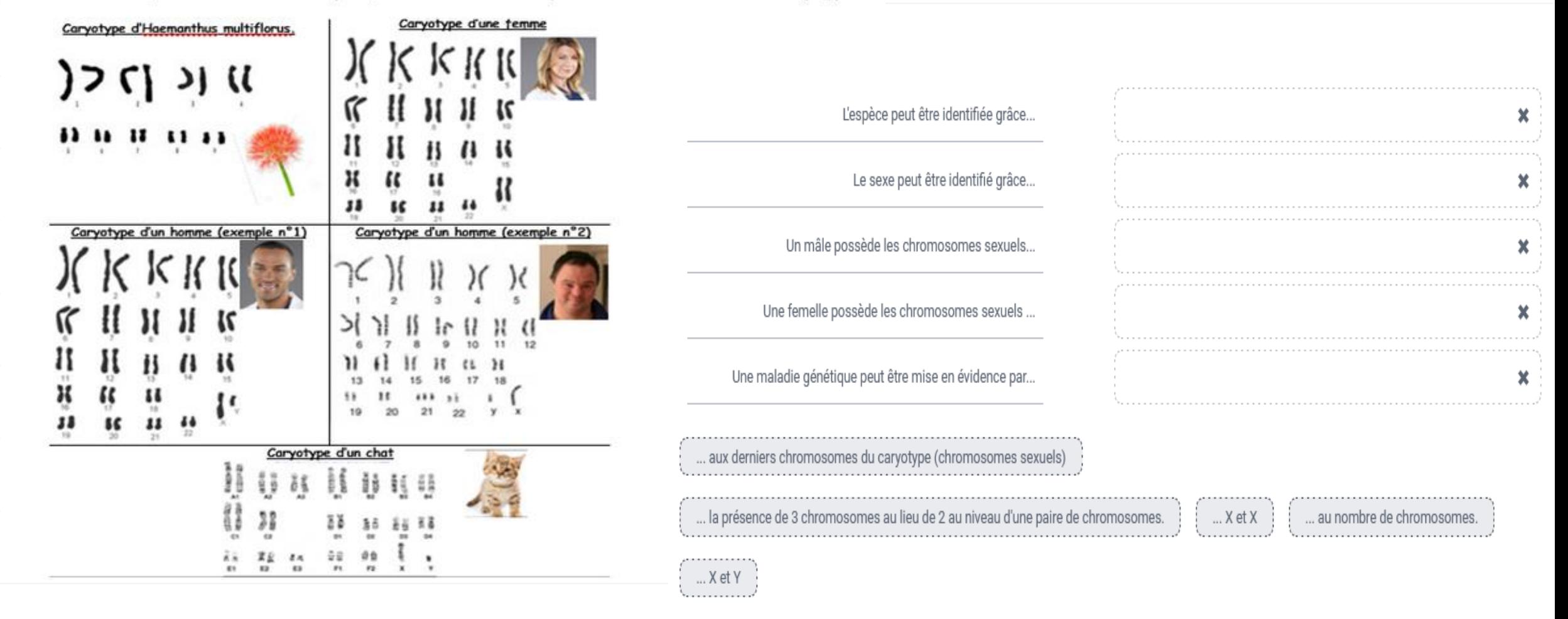

### **Exercice 3 : bilan**

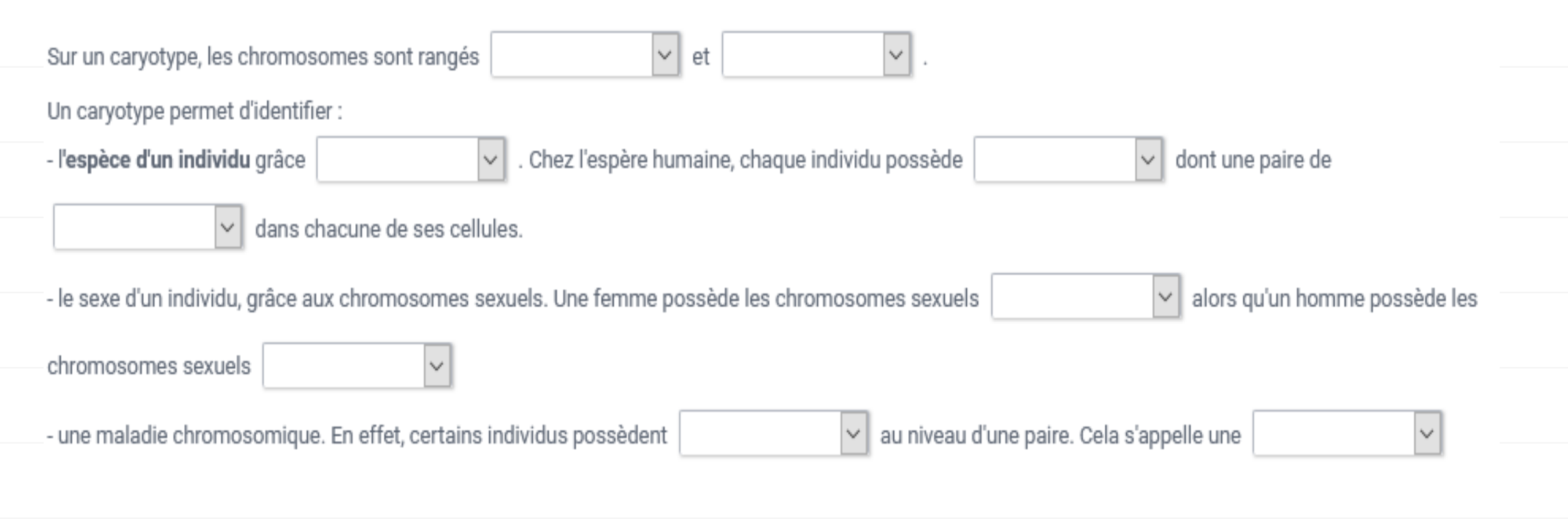

#### Recopiez le bilan dans le cahier.

# 2- Retour en classe:

# travail sur les connaissances et compétences

En présence des élèves, que cela soit grâce à des plateformes veux faire acquérir?

d'enseignement à distance ou en classe avec un nombre réduit

d'élèves :

- Placer les élèves par équipe de 3 ou 4 et leur demander de prendre le travail effectué à la maison
- > Leur donner la consigne :

*Après avoir discuter sur le bilan obtenu à la maison par groupe, résolvez l'enquête policière à disposition.*

#### Support fourni aux élèves : Enquête policière

Elèves en classe : Résolution de l'enquête par équipe de 3 à 4 élèves.

Enrichissement de l'activité par la réalisation de tests de groupe sanguin.

Elèves en distanciel : Enquête interactive grâce à l'application « Exercices » de l'ENT.

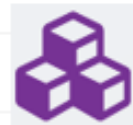

À quel contenu je souhaite arriver?

Quelle compétence je

**Compétences travaillées :** 

Coopérer et mobiliser ses connaissances pour répondre à un problème scientifique

**Les caryotypes utilisés dans l'exercice interactif ainsi que le bilan « à trous » sont redonnés aux élèves en format papier.**

Exercices

En aval: Quels sont les approfondissements envisageables ?

## 3-Consolidation :

Résolution d'une enquête policière :

- $\checkmark$  Remobilisation des connaissances en immunologie
- Consolidation des connaissances acquises précédemment sur la réalisation et la lecture de caryotypes.

Support fourni aux élèves : [Enquête policière](../../2019-2020/3eme/enquête policière.pdf)

Elèves en classe : Résolution de l'enquête par équipe de 3 à 4 élèves.

Enrichissement de l'activité par la réalisation de tests de groupe sanguin.

Elèves en distanciel : Enquête interactive grâce à l'application « Exercices » de l'ENT.

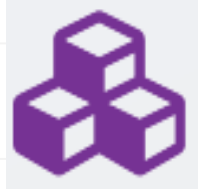

En aval: Quels sont les approfondissements envisageables ?

## 3-Consolidation :

- **Travail d'écriture** :
- Situation : la suspecte de l'enquête réfute le groupe sanguin déterminé. Les élèves doivent justifier qu'elle peut bien être de groupe A avec des parents de groupe AB et O
	- À l'écrit avec les outils déjà évoqués (utilisation de la suite de la vidéo <https://www.lumni.fr/video/la-genetique> )

• À l'oral, en demandant aux élèves de s'enregistrer grâce au dictaphone de l'ENT et renvoyer son enregistrement personnel par l'ENT **ENT** Hauts-de-France Le dictaphone se trouve sur la page d'accueil de l'ENT et l'enregistrement se place automatiquement dans l'espace personnel.

> **Dictaphone** Faites nous entendre votre plus belle voix !

### 4- Retour en classe: travail sur les connaissances et compétences

En présence des élèves, que cela soit grâce à des plateformes

d'enseignement à distance ou en classe avec un nombre réduit d'élèves :

*Consigne : Par groupe de 4, expliquez à Stacy Toplasme qu'elle peut bien être de groupe A en ayant des parents de groupe AB et O.*

 **Travail d'écriture** : répondre à la consigne • À l'écrit avec les outils déjà évoqués • À l'oral, en demandant aux élèves de s'enregistrer grâce au dictaphone de l'ENT et renvoyer l'enregistrement par l'ENT Le dictaphone se trouve sur la page d'accueil de l'ENT et l'enregistrement se place automatiquement dans l'espace personnel.

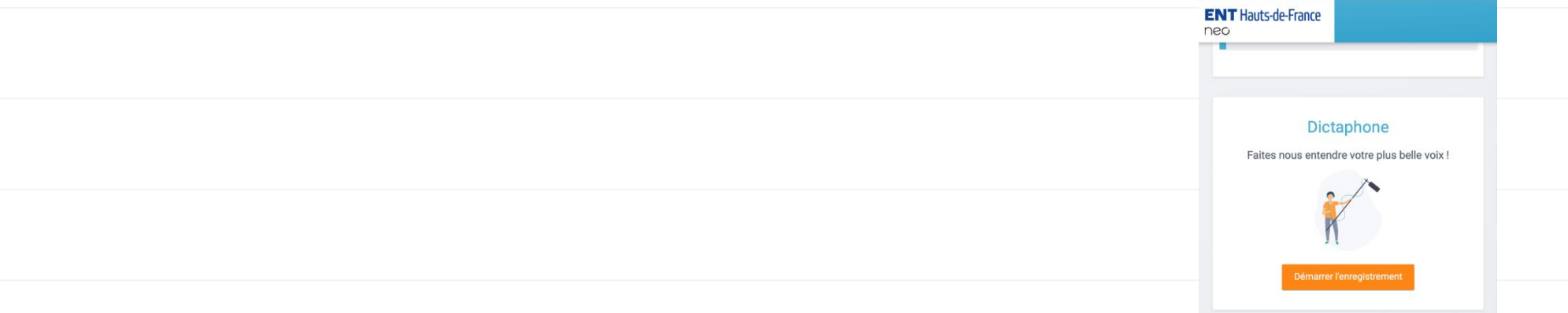